## **УКРАЇНСЬКА ДЕРЖАВНА АКАДЕМІЯ ЗАЛІЗНИЧНОГО ТРАНСПОРТУ**

#### **ФАКУЛЬТЕТ ЕКОНОМІКИ ТРАНСПОРТУ**

**Кафедра управління державними і корпоративними фінансами**

# **СОЦІАЛЬНО – ЕКОНОМІЧНА СТАТИСТИКА**

#### **МЕТОДИЧНІ ВКАЗІВКИ**

**до розрахункової роботи з дисципліни «***СОЦІАЛЬНО – ЕКОНОМІЧНА СТАТИСТИКА»* **для студентів денної форми навчання за напрямом підготовки 6.030508 «Фінанси і кредит»** 

**Харків 2016**

Методичні вказівки розглянуто і рекомендовано до друку на засіданні кафедри управління державними і корпоративними фінансами 17 лютого, протокол № 9.

Укладачі:

доценти Н.М. Лисьонкова, О.А. Єрмоленко

Рецензент

проф. О.Д. Борович

# **ЗМІСТ**

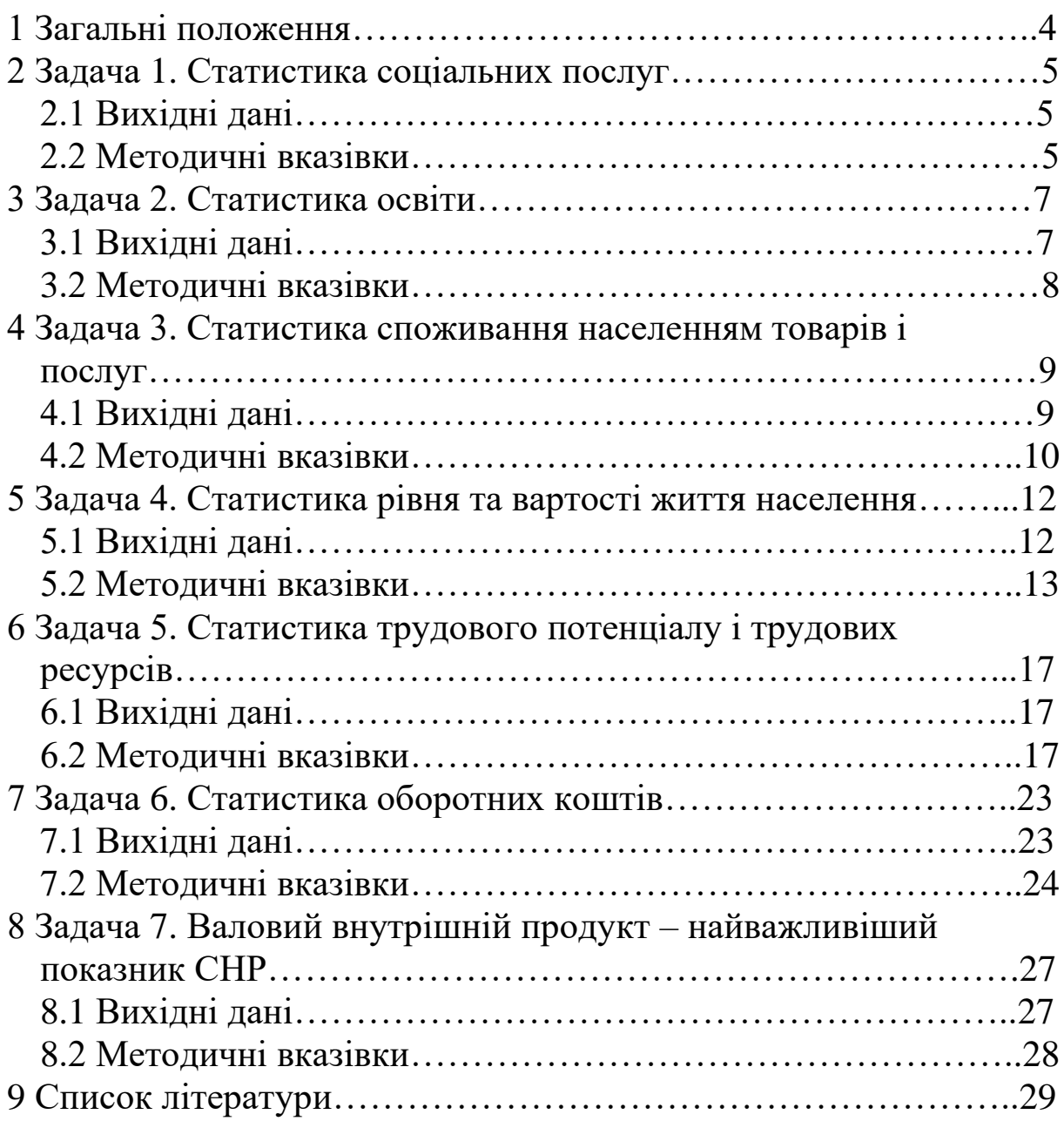

### **1 ЗАГАЛЬНІ ПОЛОЖЕННЯ**

Метою виконання розрахункової роботи є формування у студентів теоретичних знань і практичних навичок кількісної оцінки якості соціально-економічних явищ і процесів.

У процесі виконання розрахункової роботи студент повинен одержати чітке уявлення про принципи статистичного вивчення таких проблем:

- суть і загальні положення соціальної статистики;

- соціальна система та її складові;

- рівень і умови життя населення;

- соціальне обслуговування;

- вивчення громадської думки;

- вплив факторів на ВВП.

Практична мета полягає в тому, що студент повинен уміти:

- організувати науково обґрунтований збір інформації;

- володіти методикою опрацювання статистичних даних;

- творчо використовувати професійні знання й навички в прийнятті управлінських рішень.

Розрахункова робота з дисципліни «Соціально-економічна статистика» містить сім практичних завдань і охоплює такі теми:

1 Статистика соціальних послуг.

2 Статистика освіти.

3 Статистика споживання населенням товарів і послуг.

4 Статистика рівня та вартості життя населення.

5 Статистика трудового потенціалу і трудових ресурсів.

6 Статистика оборотних коштів

7 Валовий внутрішній продукт – найважливіший показник СНР.

Номер варіанта студент обирає виходячи з останньої цифри шифру залікової книжки.

# **2 Задача 1. СТАТИСТИКА СОЦІАЛЬНИХ ПОСЛУГ**

### **2.1 Вихідні дані**

#### Таблиця 1 – Варіанти 0, 5, 7, 9

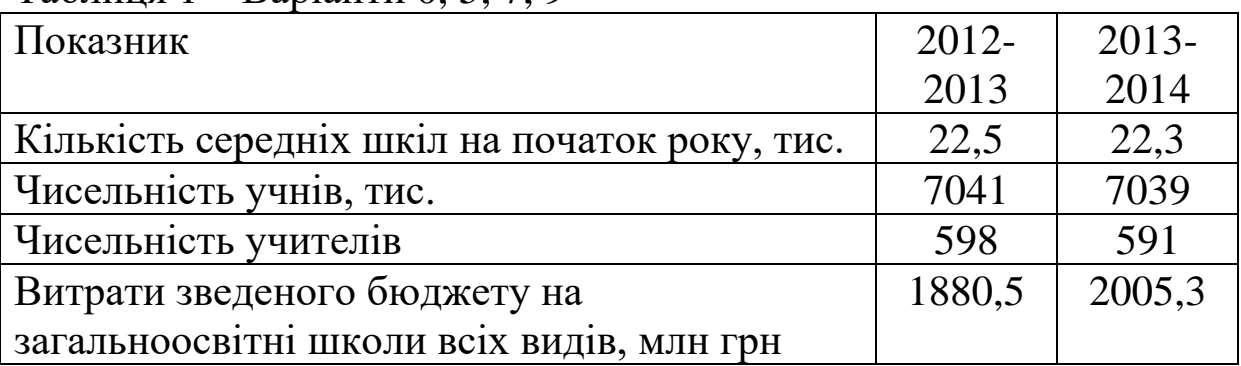

#### Таблиця 2 – Варіанти 1, 3, 8

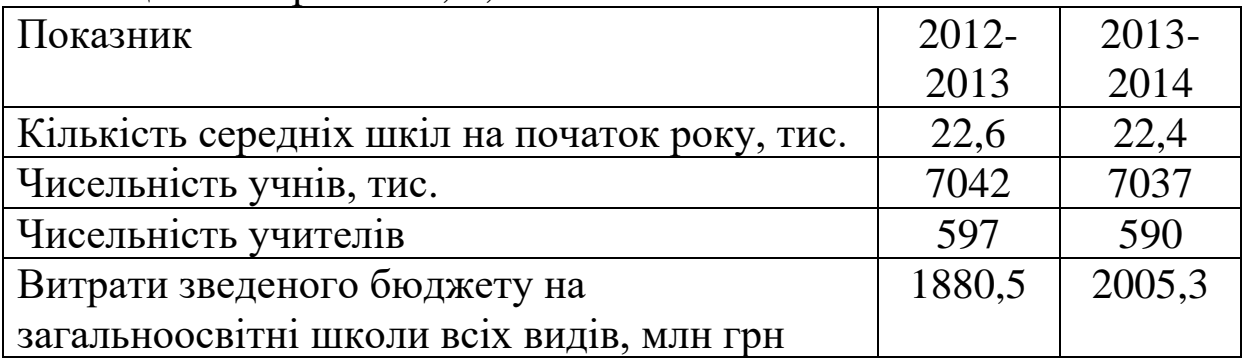

### Таблиця 3 – Варіанти 2, 4, 6

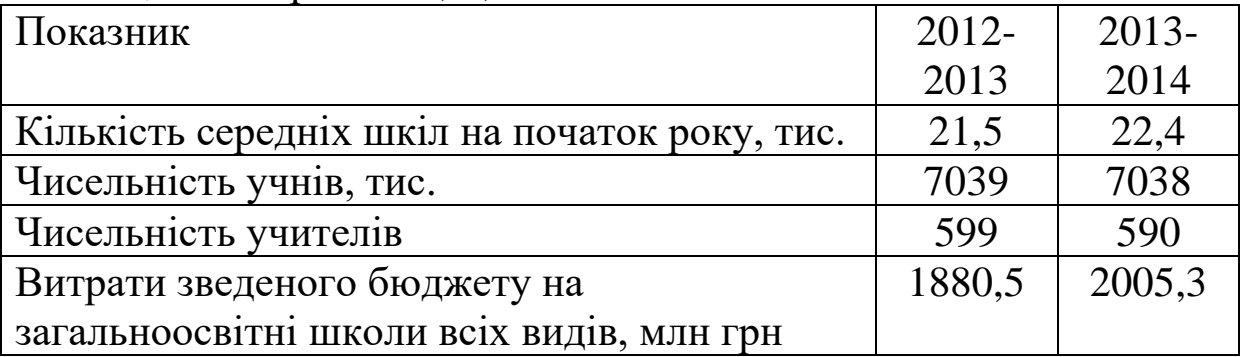

### **2.2 Методичні вказівки**

При дослідженні статистики соціальних послуг використовується соціально-економічна нормаль. Соціальноекономічна нормаль – це теоретично обґрунтоване оптимальне співвідношення темпів змін показників системи, що забезпечує гармонійний розвиток і стабільну якість роботи даної системи.

При розгляді стану системи середньої освіти припускається, що робота системи буде ефективною за таких умов:

а) темп зростання кількості шкіл (учнівських місць) при їх оснащенні сучасними засобами навчання буде не нижчий за темп зростання кількості учнів;

б) темп зростання чисельності вчителів за одночасного підвищення їхньої педагогічної кваліфікації буде не нижчий за темп зростання кількості шкіл (учнівських місць);

в) темп зростання витрат на навчання не будуть відставати від темпів зростання решти складових систем освіти.

Ці умови можна подати таким математичним виразом:

### $Ip \geq \overline{I}m \geq \overline{I}m \geq \overline{I}y$ ,

де **І**– індекс зміни певного показника в даному періоді порівняно з попереднім періодом;

**Р** – витрати на загальноосвітні школи;

**П** – чисельність учителів;

**М** – кількість загальноосвітніх шкіл (учнівських місць у них);

**У** – чисельність учнів загальноосвітніх шкіл.

Після розрахунку треба надати висновок, чи відповідають розглянуті показники соціально-економічній нормалі, тобто оптимальному співвідношенню. Визначити, чи є розглянута освітня система ефективною.

# **3 Задача 2. СТАТИСТИКА ОСВІТИ**

# **3.1 Вихідні дані**

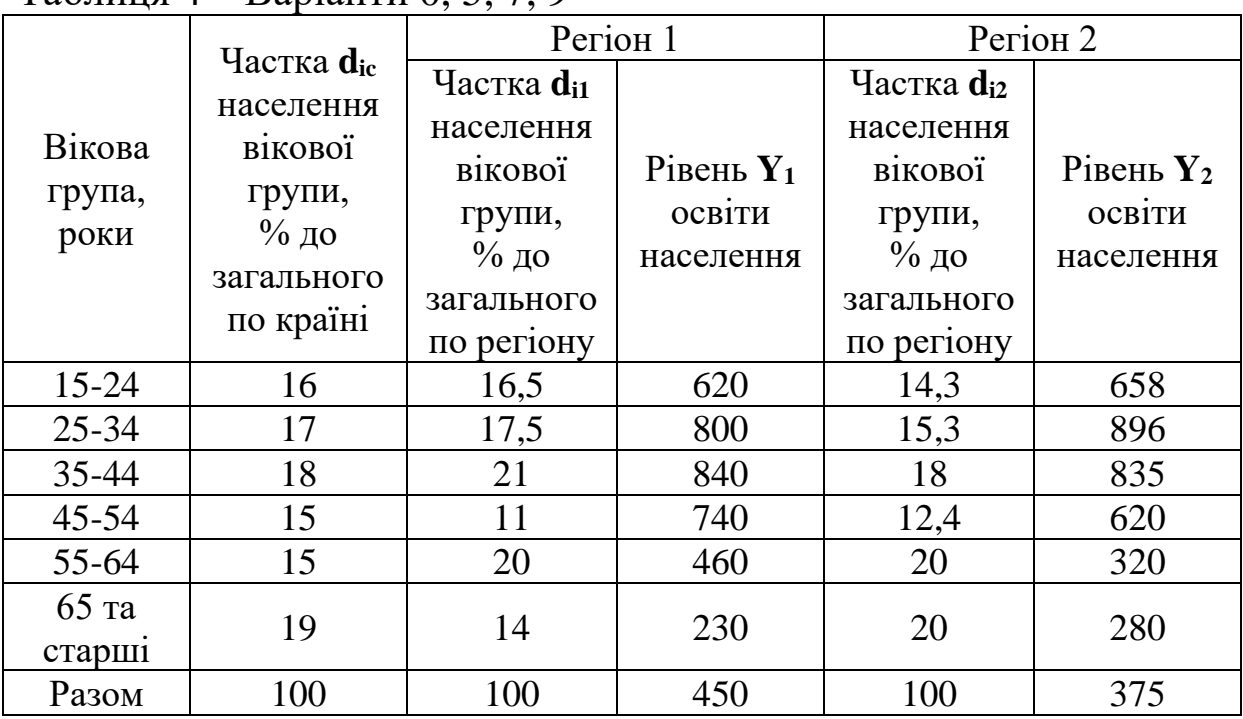

Таблиця 4 – Варіанти 0, 5, 7, 9

# Таблиця 5 – Варіанти 1, 3, 8

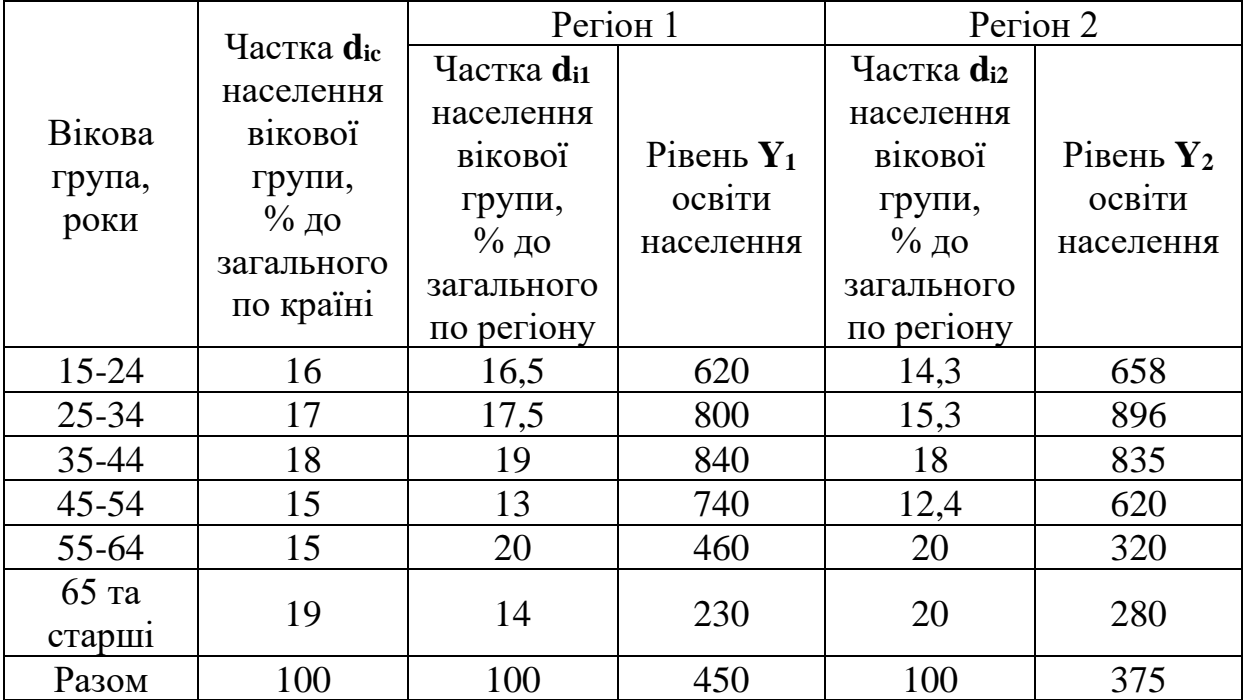

| TANGITTAI A              | $L_{\rm W}$                                                                                            | Регіон 1                                                                                       |                                     | Perioн <sub>2</sub>                                                                              |                                     |  |
|--------------------------|----------------------------------------------------------------------------------------------------|------------------------------------------------------------------------------------------------|-------------------------------------|--------------------------------------------------------------------------------------------------|-------------------------------------|--|
| Вікова<br>група,<br>роки | Частка $\mathbf{d}_{\text{ic}}$<br>населення<br>вікової<br>групи,<br>$%$ до<br>загального<br>по країні | Частка d <sub>i1</sub><br>населення<br>вікової<br>групи,<br>$%$ до<br>загального<br>по регіону | Рівень $Y_1$<br>освіти<br>населення | Частка $\mathbf{d}_{i2}$<br>населення<br>вікової<br>групи,<br>$%$ до<br>загального<br>по регіону | Рівень $Y_2$<br>освіти<br>населення |  |
| $15 - 24$                | 16                                                                                                    | 16,5                                                                                           | 620                                 | 14,3                                                                                             | 658                                 |  |
| $25 - 34$                | 17                                                                                                    | 17,5                                                                                           | 800                                 | 15,3                                                                                             | 896                                 |  |
| 35-44                    | 18                                                                                                    | 20                                                                                             | 840                                 | 19                                                                                               | 835                                 |  |
| $45 - 54$                | 15                                                                                                    | 11                                                                                             | 740                                 | 12,4                                                                                             | 620                                 |  |
| 55-64                    | 15                                                                                                    | 19                                                                                             | 460                                 | 20                                                                                               | 320                                 |  |
| $65$ ra<br>старші        | 19                                                                                                    | 14                                                                                             | 230                                 | 19                                                                                               | 280                                 |  |
| Разом                    | 100                                                                                                    | 100                                                                                            | 450                                 | 100                                                                                              | 375                                 |  |

Таблиця 6 — Варіанти 2, 4, 6

#### **3.2 Методичні вказівки**

Рівень освіти населення – чисельність населення, яке має закінчену освіту на тому чи іншому ступені чинної системи освіти, тобто має початкову, середню (повну і неповну), вищу освіту. Ці показники обчислюються в абсолютних значеннях, а також на 1000 осіб населення у віці 15 років і більше.

Для порівняння рівнів освіти різних соціальних груп або населення різних регіонів слід використовувати стандартизовані показники рівня освіти. За стандарт береться або вікова структура однієї з груп, або вікова структура всього населення.

Для виконання другого завдання слід:

а) рівень освіти другого регіону привести до вікової структури першого регіону або, навпаки, рівень освіти першого регіону привести до вікової структури другого регіону:

$$
\frac{\sum Y_{i2} d_{i2}}{\sum Y_{i1} d_{i1}} \qquad \text{afo} \qquad \frac{\sum Y_{i1} d_{i1}}{\sum Y_{i2} d_{i2}};
$$
 (1)

б) рівень освіти обох регіонів привести до вікової структури в цілому по країні:

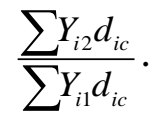

.(2)

Лише після цього зробити висновок про розходження рівня освіти по регіонах.

### **4 Задача 3. СТАТИСТИКА СПОЖИВАННЯ НАСЕЛЕННЯМ ТОВАРІВ І ПОСЛУГ**

#### **4.1 Вихідні дані**

Таблиця 7 - Варіанти 0, 5, 7, 9

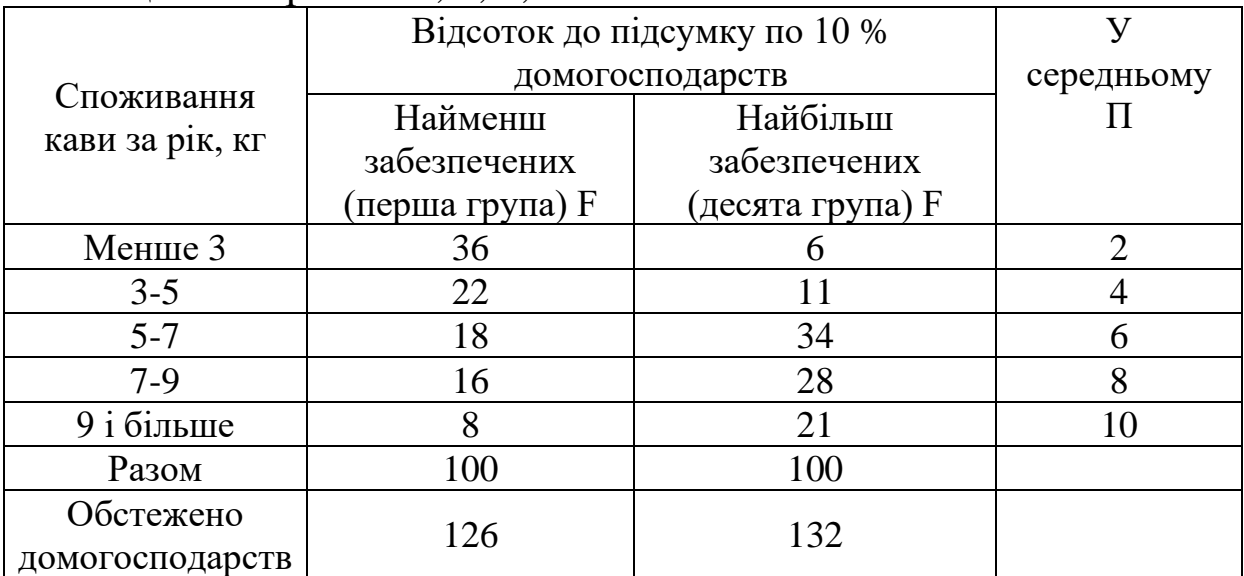

# Таблиця 8 – Варіанти 1, 3, 8

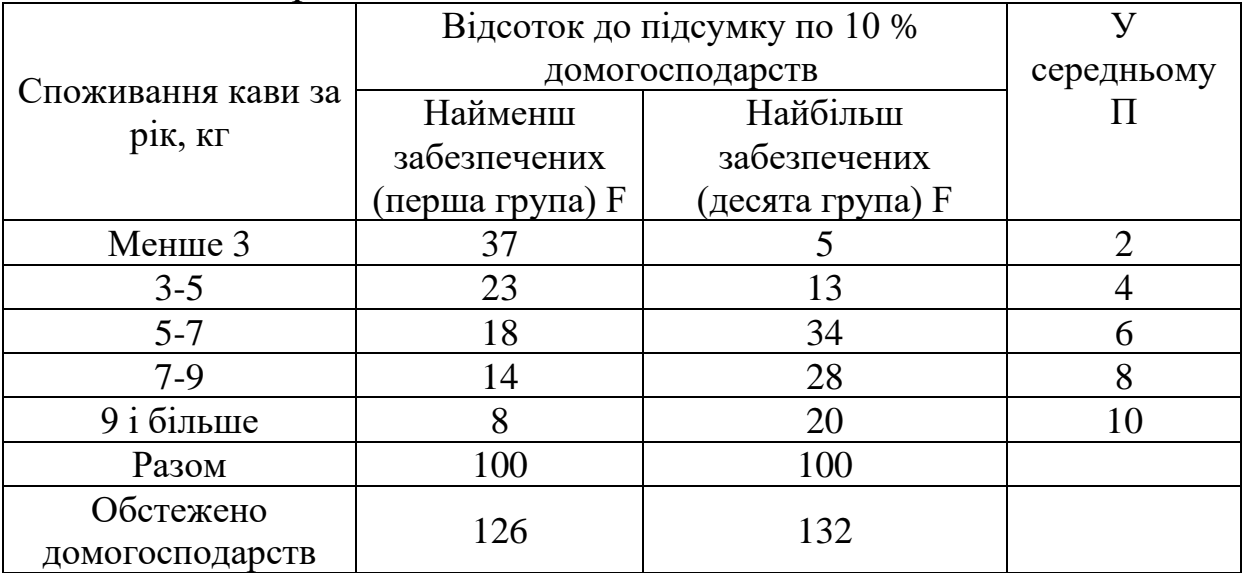

|                    | Відсоток до підсумку по 10 % |                  |                             |
|--------------------|------------------------------|------------------|-----------------------------|
|                    | домогосподарств              | середньому       |                             |
| Споживання кави за | Найменш                      | Найбільш         |                             |
| рік, кг            | забезпечених                 | забезпечених     |                             |
|                    | (перша група) F              | (десята група) F |                             |
| Менше 3            | 38                           |                  | $\mathcal{D}_{\mathcal{A}}$ |
| $3 - 5$            | 22                           | 12               |                             |
| $5 - 7$            | 19                           | 35               | 6                           |
| $7-9$              | 13                           | 29               | 8                           |
| 9 і більше         | 8                            | 20               | 10                          |
| Разом              | 100                          | 100              |                             |
| Обстежено          | 126                          | 132              |                             |
| домогосподарств    |                              |                  |                             |

Таблиця – Варіанти 2, 4, 6

#### **4.2 Методичні вказівки**

Статистичне вивчення споживання включає розрахунки особистого споживання й середньодушових показників споживання основних продуктів харчування; аналіз динаміки, диференціації й моделювання споживання товарів і послуг населенням і домашніми господарствами.

Для вивчення диференціації споживання населення проводяться перегрупування домогосподарств:

– по децильних групах – виділяються 10 груп, у кожній з них по 10 % домогосподарств;

– по квінтильних групах – 5 груп, у кожній групі по 20 % населення.

Аналіз диференціації проводиться на основі порівняння споживання в різних децильних групах, звичайно в десятій і першій. До показників, що вимірюють споживання в децильних групах, варто віднести середній обсяг споживання, його дисперсію, коефіцієнт варіації споживання й частку споживання в певних границях. Розглянемо порядок розрахунку показників, що характеризують споживання в граничних децильних групах, а також статистичних критеріїв, що оцінюють істотність розходжень у споживанні в крайніх децильних групах населення або домогосподарств.

**І Обчислюються показники споживання по кожній децильній групі домашніх господарств.**

**1 Середній рівень споживання в домогосподарстві в n-й децильній групі,** n= 1;10, обчислюється за формулою

$$
\Pi_n = \frac{\sum \Pi \cdot F_n}{\sum F_n},\tag{3}
$$

де П<sub>n</sub> – обсяг споживання в середньому;

П – обсяг споживання в середньому за рік (стовпець 4);

 $F_n$  – відсоток до підсумку по 10 % домогосподарств (стовпець 1 для першої групи; стовпець 2 – для десятої групи);

 $\sum \Pi \cdot F_n$  (стовпець 5 для першої групи, 6 для десятої групи).

**2 Дисперсія споживання** (дисперсія – середній квадрат відхилень індивідуальних значень ознаки від їхньої середньої величини) визначається за такою формулою:

$$
\Delta_n^2 = \frac{\sum (I - I I_n)^2 \cdot F_n}{\sum F_n},
$$
\n(4)

де  $\delta$ <sub>n</sub> – дисперсія споживання, n = 1; 10.

**3 Коефіцієнт варіації споживання** (характеризує відносну міру коливальності) визначаються за формулою

$$
V_n = \frac{\delta_n}{\Pi_n},\tag{5}
$$

де  $\delta_{\scriptscriptstyle n}$  — дисперсія споживання, n = 1; 10;

 $\Pi_n$  – середній обсяг споживання в 1-й і 10-й децильній групі.

**4 Частка домогосподарству, споживаючих кава від 3 до 7 кг у рік:**

– у першій децильній групі (сума рядків 2 та 3)  $W_1$ ;

– у десятій децильній групі (сума рядків 2 та 3)  $W_{10}$ .

**ІІ Визначаються наявність розходжень у споживанні першої й десятої децильної групи.** Для цього використовується «нульова гіпотеза неістотності розходжень між показниками в крайніх децильних групах».

Для перевірки нульової гіпотези  $H_0 - \Pi_0 = \Pi_{10}$  про неістотність розходжень між середньорічними показниками споживання кави в крайніх децильних групах використовується t - критерій Стьюдента. Результат порівнюється з табличною величиною.

$$
t(\phi a \kappa m) = \frac{|H_1 - H_{10}|}{\sqrt{\delta_1^2 / (n_1 - 1) + \delta_{10}^2 / (n_{10} - 1)}}.
$$
 (6)

У даному випадку t (табл) = 1,96 (тобто якщо t (факт)  $\leq$  t (табл), то розходжень нема, якщо t (факт) > t (табл), то нульова гіпотеза відкидається й приймається альтернативна про наявність істотних розходжень у середніх рівнях споживання кави в крайніх децильних групах домогосподарств).

### **5 Задача 4. СТАТИСТИКА РІВНЯ ТА ВАРТОСТІ ЖИТТЯ НАСЕЛЕННЯ**

#### **5.1 Вихідні дані**

За даними таблиці 10 визначити:

1) індекс тривалості життя, яка очікується при народженні;

2) індекс досягненого рівня життя;

3) індекс реального обсягу валового внутрішнього продукту в розрахунку на душу населення;

4) індекс розвитку людського потенціалу.

Для розв'язання задачі необхідно мати дані по двох країнах (М і N). Кожен студент для розрахунку показників однієї країни використовує дані свого варіанта, а другої – наступного.

Таблиця 10 – Вихідні дані для розрахунку індексу розвитку людського потенціалу

| Варіант        | Країна | Тривалість<br>життя, яка<br>очікується<br>при наро-<br>дженні | Рівень<br>гра-<br>мотності<br>дорослого<br>населення,<br>$\%$ | Сукупна частка<br>тих, хто<br>навчається в<br>початкових,<br>середніх і вищих<br>навчальних за-<br>кладах, $\%$ | Реальний<br>ВВП, що<br>припадає<br>на душу<br>населення,<br>дол. |
|----------------|--------|---------------------------------------------------------------|---------------------------------------------------------------|----------------------------------------------------------------------------------------------------|------------------------------------------------------------------|
| 1              | M      | 67,6                                                          | 98,7                                                          | 69,0                                                                                                    | 6140                                                             |
| $\overline{2}$ | N      | 64,0                                                          | 95,0                                                          | 70,0                                                                                                    | 4850                                                             |
| 3              | M      | 72,3                                                          | 98,8                                                          | 70,2                                                                                                    | 6350                                                             |
| $\overline{4}$ | N      | 65,0                                                          | 93,2                                                          | 68,7                                                                                                    | 4930                                                             |
| 5              | M      | 69,2                                                          | 99,0                                                          | 72,3                                                                                                    | 6290                                                             |
| 6              | N      | 60,8                                                          | 88,7                                                          | 69,8                                                                                                    | 5000                                                             |
| 7              | M      | 69,4                                                          | 95,0                                                          | 70,0                                                                                                    | 6010                                                             |
| 8              | N      | 70,5                                                          | 96,9                                                          | 73,2                                                                                                    | 5010                                                             |
| 9              | M      | 68,4                                                          | 89,5                                                          | 71,3                                                                                                    | 6280                                                             |
| 10             | N      | 61,5                                                          | 85,4                                                          | 70,2                                                                                                    | 5000                                                             |
| 11             | M      | 70,3                                                          | 99,0                                                          | 71,4                                                                                                    | 6280                                                             |

#### **5.2 Методичні вказівки**

Рівень життя є складною та багатогранною категорією. Зважаючи на відсутність єдиного узагальнюючого показника, який би характеризував рівень життя населення, для його аналізу розраховується цілий ряд статистичних показників, які відображають різноманітні боки даної категорії. Однак питання про побудову єдиного показника рівня життя залишається актуальним. У 1990 році ООН ввела інтегральний показник – індекс розвитку людського потенціалу (ІРЛП), який включає в себе три показники:

- тривалість життя, яка очікується при народженні;
- рівень освіти, який був досягнутий;
- реальний обсяг ВВП в розрахунку на душу населення.

Розмір ІРЛП визначається як середня арифметична з індексів трьох вищенаведених показників. Кожний з цих трьох індексів розраховується за формулою

$$
I_i = \frac{x_i - x_{i\min}}{x_{i\max} - x_{i\min}},
$$
 (7)

де **x<sup>i</sup>** – фактичне значення і-го показника;

 **x<sup>i</sup>**min **, x<sup>i</sup>**max – мінімальне та максимальне значення і-го показника.

Для розрахунку індексу тривалості життя (**I**1), очікуваної при народженні, мінімальне значення дорівнює 25, а максимальне – 85 рокам.

Індекс рівня освіти, який був досягнутий (**І**2), у свою чергу розраховується як середнє арифметичне з двох субіндексів:

- індексу грамотності серед дорослого населення (**І**2.1) вагою  $2/3$ :

- індексу частки тих, хто навчається в початкових, середніх і вищих навчальних закладах (**І**2.2) вагою 1/3:

$$
\mathbf{I}_2 = \frac{2}{3} \mathbf{I}_{2.1} + \frac{1}{3} \mathbf{I}_{2.2} \tag{8}
$$

При розрахунку індексу грамотності (**І**2.1) серед дорослого населення (віком від 15 років і старше) вагою 2/3 найменше значення дорівнює 0, найбільше – 100 %.

Індекс сукупної частки (**І**2.2) тих, хто навчається, розраховується для її осіб, які молодші 24 років, а граничні значення також приймаються рівними 0 і 100 %.

Порядок розрахунку індексу реального обсягу ВВП в розрахунку на душу населення більш складний. Реальний середньодушовий обсяг ВВП розраховується в доларах на базі паритету купівельної спроможності валют (ПКС). Пороговим значенням ПКС у 1995 році по всьому світу було встановлено 5120 доларів, тобто  $\mathbf{x}_3^*$  – 5120 дол.

Якщо фактичний дохід у країні, яка досліджується, (**х**3) перевищує порогове значення (  $\mathbf{x}_3^*$ ), тобто **x**<sub>3</sub>>**x**<sup>\*</sup><sub>3</sub> то середньодушовий дохід треба скоригувати, тобто визначити дисконтований дохід. У разі, коли

$$
\mathbf{x}_3^* \leq \mathbf{x}_3 \leq 2\mathbf{x}_3^*,\tag{9}
$$

дисконтований середньодушовий ВВП буде розраховуватись як

$$
\mathbf{x}'_3 = \mathbf{x}_3^* + 2(\mathbf{x}_3 - \mathbf{x}_3^*)^{1/2} \tag{10}
$$

Якщо  $\mathbf{x}_3 \leq \mathbf{x}_3^*$ , то для розрахунку індексу середньодушового ВВП (**І**3) використовують фактичне значення цього показника. Мінімальне значення середньодушового ВВП приймається на рівні 100 дол., а максимальне дисконтоване значення складає 5 448 дол. Таким чином, для **х<sup>3</sup> ≤ 5120 дол. ПКС**

$$
I_3 = \frac{x_3 - 100}{5448 - 100},
$$
\n(11)

а для **х3 > 5120 дол. ПКС**

$$
I_3 = \frac{x'_3 - 100}{5448 - 100}.
$$
 (12)

У результаті ІРЛП буде дорівнювати

$$
\mathbf{I}_{\text{PJIII}} = \frac{\mathbf{I}_1 + \mathbf{I}_2 + \mathbf{I}_3}{3} \tag{13}
$$

Рейтинг країн з високим рівнем ІРЛП коливається в межах

#### **0,804 < ІРЛП < 0,950.**

Розрахунки та їх результати можна викласти у вигляді таблиці (див. таблицю 11).

Таблиця 11 – До розрахунку індексу розвитку людського потенціалу

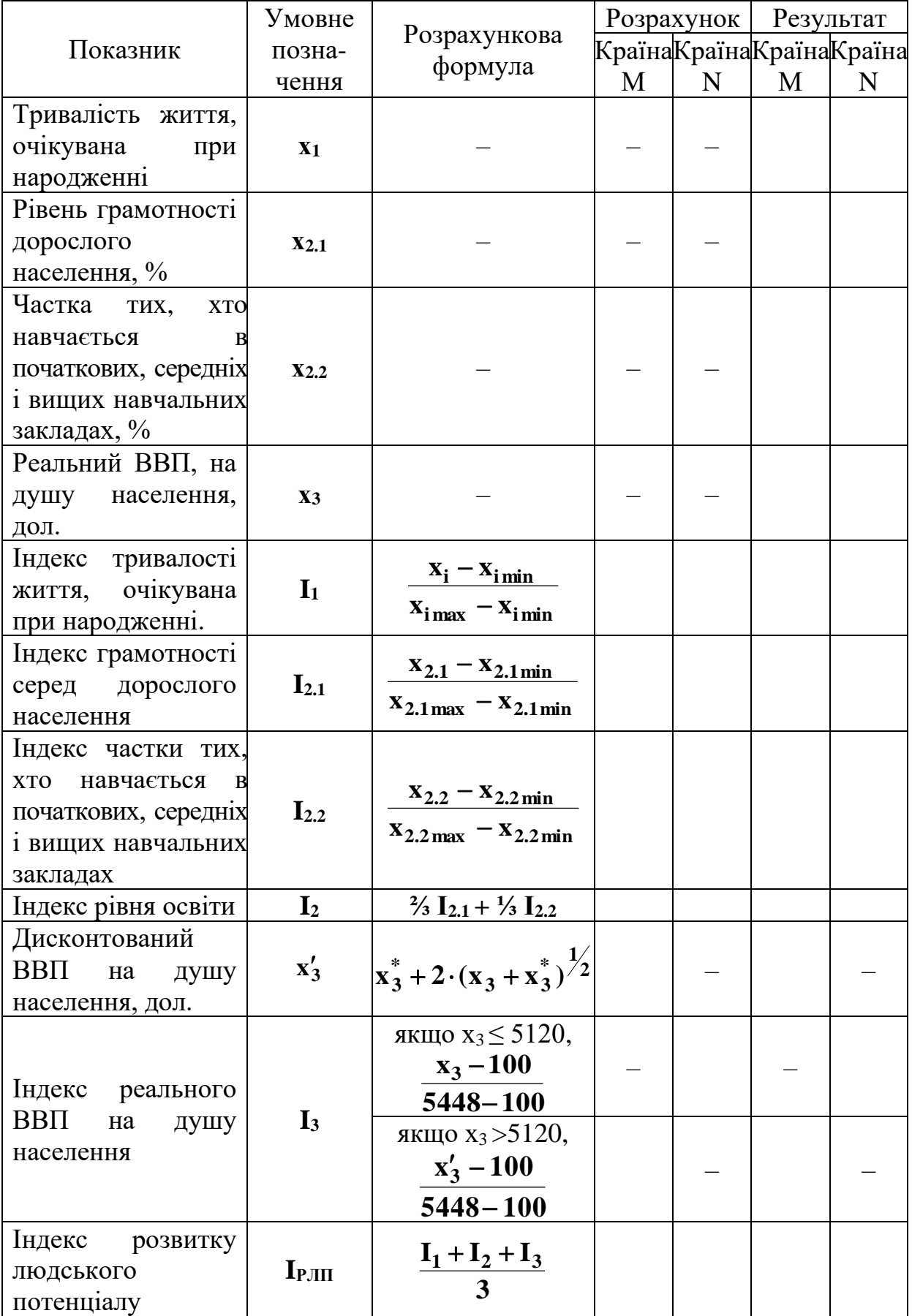

### **6 Задача 5. СТАТИСТИКА ТРУДОВОГО ПОТЕНЦІАЛУ І ТРУДОВИХ РЕСУРСІВ**

### **6.1 Вихідні дані**

На основі даних про використання часу працівниками підприємства за 1-й квартал 2015 року (див. таблицю 12) необхідно:

1 Скласти баланс робочого часу (див. таблицю 13).

2 На основі балансу розрахувати коефіцієнти використання робочого часу.

3 Визначити:

а) середньоспискову чисельність працівників підприємства;

б) середньоявкову чисельність працівників;

в) середню кількість працівників, які фактично працювали;

г) середню фактичну тривалість повного й урочного робочого дня;

д) середню фактичну та установлену тривалість робочого періоду.

#### **6.2 Методичні вказівки**

Баланс робочого часу відображає структуру робочого часу і його використання на підприємстві. Баланс робочого часу в людино-днях характеризує його використання по днях (змінах), у людино-годинах – по днях і всередині дня. Схема балансу робочого часу наведена в таблиці 13. Він складається з двох частин. У першій частині балансу надаються ресурси робочого часу: величини календарного, табельного і максимально можливого фондів робочого часу. У другій частині балансу відображають фактичне використання робочого часу на підприємстві і наводяться дані про час, використаний на виробництві, час, не використаний з поважних причин, а також втрати робочого часу. Підсумовуючи ці елементи, встановлюють максимально можливий фонд робочого часу.

| Ресурси робочого часу   | Людино- | Використання робочого          | Людино- |
|-------------------------|---------|--------------------------------|---------|
|                         | ДН1     | часу                           | ДН1     |
| 1 Календарний час       |         | 1 Фактично                     |         |
| 1.1 Святкові та вихідні |         | відпрацьований час             |         |
| ДН1                     |         | 2 Час, не використаний з       |         |
| 2 Табельний фонд        |         | поважних причин                |         |
| 2.1 Чергові відпустки   |         | 2.1 Хвороби                    |         |
| 3 Максимально можливий  |         | 2.2 Відпустки на навчання      |         |
| фонд                    |         | 2.3 Відпустки з вагітності     |         |
|                         |         | та пологів                     |         |
|                         |         | 2.4 Неявки, які дозволені      |         |
|                         |         | законом                        |         |
|                         |         | 3 Втрати робочого часу         |         |
|                         |         | 3.1 Неявки з дозволу           |         |
|                         |         | адміністрації                  |         |
|                         |         | 3.2 Прогули                    |         |
|                         |         | 3.3 Цілоденні простої          |         |
| можливий<br>Максимально |         | Максимально<br><b>МОЖЛИВИЙ</b> |         |
| фонд                    |         | фонд                           |         |

Таблиця 13 – Баланс робочого часу за 1-й квартал 2015 року

На підприємствах розрізняють такі фонди робочого часу:

- календарний фонд робочого часу – сума усіх явок і неявок. Він може бути отриманий як добуток середньоспискового складу працівників на кількість календарних днів періоду;

- табельний фонд – календарний фонд за вирахуванням кількості вихідних і святкових днів у періоді;

- максимально можливий фонд – час роботи підприємства відповідно до трудового законодавства. Для визначення його величини з табельного фонду треба відняти загальну кількість днів чергових відпусток усіх працівників.

Для визначення якості використання кожного з цих фондів потрібно зіставити величину часу, який був фактично відпрацьований **NTфв** , з величиною кожного з цих фондів:

$$
\mathbf{K}_{i} = \frac{\sum \mathbf{N} \mathbf{T}_{\phi} }{\sum \mathbf{N} \mathbf{T}_{i} }, \qquad (14)
$$

де і – вид фонду робочого часу (календарний, табельний або максимально можливий).

У другій частині балансу наводиться використання робочого часу, тобто відображено фактично використаний час, а також час, який не був відпрацьований. Він у свою чергу поділяється:

- на час, не відпрацьований з поважних причин, які передбачені чинним трудовим законодавством: хвороби, відпустки на навчання, відпустки з вагітності та пологів, виконання державних, військових і суспільних обов'язків, догляд за дітьми віком до трьох років. Це – неявки з поважних причин. Час може обліковуватись в людино-днях або в людино-годинах;

- час, не відпрацьований з неповажних причин: неявки з дозволу адміністрації, прогули, запізнення, простої цілоденні і внутрішньозмінні з вини адміністрації або самих працівників. Це – втрати робочого часу. Час також може обліковуватись у людиноднях або в людино-годинах.

Сума всіх вищевказаних явок і неявок повинна дорівнювати максимально можливому фонду робочого часу.

Спискова чисельність працівників відповідає кількості осіб, які перебувають у списках підприємства, куди вони заносяться з дня зарахування їх на роботу, якщо вони прийняті на один день і більше. До спискового складу відносять всіх постійних, сезонних, термінових працівників, працівників, залучених для виконання спеціальних разових господарських потреб, а також практикантів, якщо вони зараховані на посаду. Спискова кількість працівників на будь-яку дату складається з осіб, які з'явилися на роботу в цей день, а також тих, хто не з'явився на роботу, незалежно від причин.

Оскільки спискова чисельність є показником моментним, для її характеристики за період використовують середню спискову чисельність працівників. Цей показник можна визначити відношенням суми людино-днів явок  $\sum_{\mathrm{NT}_{\mathrm{SB}}}$  і неявок **NTня** за всі дні періоду до кількості календарних днів періоду  $(T_{K} - \mu \pi)$ я розрахунків дорівнює 90):

$$
\overline{N}_{c} = \frac{\sum NT_{_{RB}} + \sum NT_{_{HB}}}{T_{_{K}}} = \frac{\sum NT_{_{K}}}{T_{_{K}}},
$$
\n(15)

де **NT<sup>к</sup>** – календарний фонд робочого часу, люд.дн.

Явкова кількість працівників вираховується за кожен робочий день періоду і містить у собі кількість працівників, які з'явилися на роботу, незалежно від того, чи приступили вони до неї. Середня явкова кількість працівників **N**я визначається шляхом поділу суми людино-днів явок за період на кількість робочих днів періоду (Т<sub>р</sub> – для розрахунків дорівнює 65):

$$
\overline{N}_{a} = \frac{\sum NT_{a}}{Tp} = \frac{\sum NT_{\phi} + \sum NT_{\mu n}}{T_{p}}.
$$
\n(16)

Якщо з людино-днів явок  $\Sigma N T_{\text{SB}}$  відняти людино-дні цілоденних простоїв **NTцп** можна встановити загальну кількість людино-днів, фактично відпрацьованих всіма працівниками підприємства. Розділивши цю величину на кількість робочих днів періоду, можна отримати середню за період кількість працівників, які фактично працювали **N<sup>ф</sup>** :

$$
\overline{\mathbf{N}}_{\phi} = \frac{\sum \mathbf{N} \mathbf{T}_{\phi}^{\mathbf{B}}}{\mathbf{T}_{\mathbf{p}}},\tag{17}
$$

де **NTфв** – кількість фактично відпрацьованих людино-днів у періоді.

Для визначення ступеня використання робочого часу необхідно розрахувати середню фактичну і встановлену тривалість робочого періоду.

Середню фактичну тривалість робочого періоду **Т<sup>ф</sup>** визначають діленням фактично відпрацьованих днів на середню кількість працівників:

$$
\overline{T}_{\phi} = \frac{\sum NT_{\phi B}}{\overline{N}_{c}}.
$$
 (18)

Встановлена тривалість робочого періоду **Твс** визначається відношенням максимально-можливого фонду робочого часу **NTмм** до середньоспискової кількості працівників:

$$
\overline{T}_{\text{bc}} = \frac{\sum NT_{_{\text{MM}}}}{\overline{N}_{\text{c}}}.
$$
 (19)

Середню фактичну тривалість робочого дня визначають як повну та урочну. Середня фактична тривалість повного робочого дня показує, скільки годин роботи припадає на одного працівника за один день. Розраховується цей показник відношенням загальної кількості відпрацьованих за період людино-годин  $\rm \Sigma\,Nt_{\textrm{\tiny{dp}}}$ до кількості фактично відпрацьованих людино-днів  $\rm \sum NT_{\scriptscriptstyle \phi B}$ :

$$
\bar{t}_{\rm n} = \frac{\sum N t_{\rm \phi B}}{\sum N T_{\rm \phi B}} = \frac{\sum N t_{\rm y} + \sum N t_{\rm ny}}{\sum N T_{\rm \phi B}},
$$
\n(20)

де  $\sum Nt_{y}$  – людино-години, які відпрацьовані в урочний час;

 $\Sigma$ Nt<sub>ну</sub> – людино-години, які відпрацьовані в надурочний час.

Середня урочна фактична тривалість робочого дня t<sub>y</sub> визначається відношенням людино-днів, відпрацьованих в урочний час, до загальної кількості фактично відпрацьованих людино-днів:

$$
\bar{t}_{y} = \frac{\sum N t_{y}}{\sum N T_{\phi B}} = \frac{\sum N t_{\phi 0} - \sum N t_{\text{ny}}}{\sum N T_{\phi B}}.
$$
\n(21)

Розрахунок показників використання робочої сили та робочого часу необхідно виконати у вигляді таблиці (таблиця 14).

Таблиця 14 – Показники використання робочої сили та робочого часу

| Показник                       | Умовне                | Розрахун-<br>кова | Розрахунок і<br>результат |
|--------------------------------|-----------------------|-------------------|---------------------------|
|                                | позначення            | формула           | розрахунку                |
|                                |                       |                   |                           |
| Середньоспискова чисельність   | $N_c$                 |                   |                           |
| працівників, люд               |                       |                   |                           |
| Середньоявкова кількість       | $\rm N_{\rm s}$       |                   |                           |
| працівників, люд               |                       |                   |                           |
| Середня кількість працівників, | $\rm N_{\rm \phi\pi}$ |                   |                           |
| які фактично працювали, люд    |                       |                   |                           |

Продовження таблиці 14

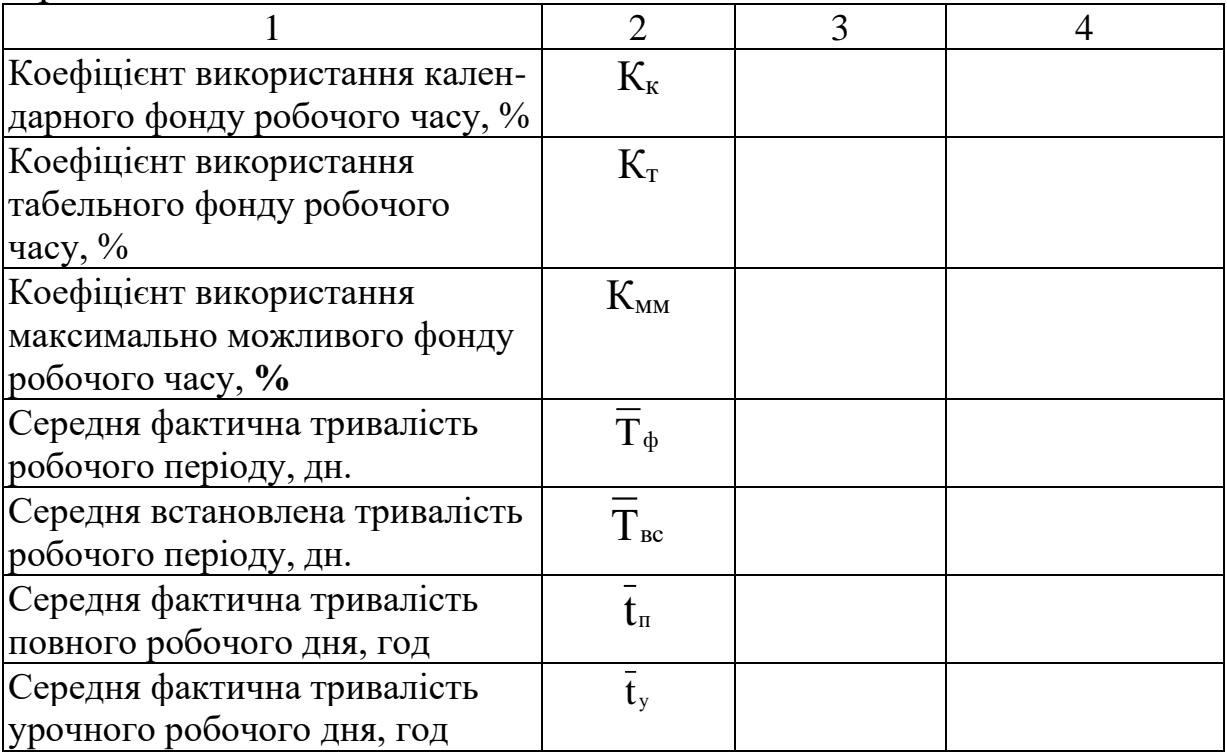

### **7 Задача 6. СТАТИСТИКА ОБОРОТНИХ КОШТІВ**

### **7.1 Вихідні дані**

За даними таблиці 15 визначити:

1) коефіцієнт оборотності оборотних коштів;

2) коефіцієнт закріплення оборотних коштів;

3) тривалість одного обороту оборотних коштів;

4) суму вивільнення або додаткового залучення оборотних коштів;

5) вплив факторів на прискорення або сповільнення оборотності оборотних коштів.

|                | Показник    |                       |                           |                  |  |  |  |
|----------------|-------------|-----------------------|---------------------------|------------------|--|--|--|
|                |             | Виторг від реалізації | Середні залишки оборотних |                  |  |  |  |
| Варіант        |             | продукції, тис. грн   |                           | коштів, тис. грн |  |  |  |
|                | 1-й квартал | 2-й квартал           | 1-й квартал               | 2-й квартал      |  |  |  |
|                | 3 200       | 2690                  | 800                       | 820              |  |  |  |
| $\overline{2}$ | 1300        | 1 500                 | 260                       | 333              |  |  |  |
| 3              | 3 400       | 3 900                 | 680                       | 650              |  |  |  |
| 4              | 2 500       | 3 1 2 0               | 500                       | 520              |  |  |  |
|                | 2 4 0 0     | 2610                  | 600                       | 580              |  |  |  |
| 6              | 3 000       | 3 3 5 5               | 600                       | 610              |  |  |  |
|                | 1900        | 2 160                 | 475                       | 480              |  |  |  |
| 8              | 1500        | 1 600                 | 300                       | 400              |  |  |  |
| 9              | 2 100       | 2 4 3 0               | 525                       | 540              |  |  |  |
|                | 2 600       | 3 000                 | 520                       | 500              |  |  |  |

Таблиця 15 — Виторг від реалізації продукції і наявність оборотних коштів

#### **7.2 Методичні вказівки**

Використання оборотних коштів характеризується системою показників, найважливішими з яких є коефіцієнт оборотності, коефіцієнт закріплення, середня тривалість одного обороту.

Коефіцієнт оборотності **Коб**, виміряний кількістю оборотів, виступає узагальнюючим показником використання оборотних коштів. Він показує, який обсяг виробленої **Q** або реалізованої **Р** продукції припадає на 1 грн оборотних фондів, тобто скільки разів протягом періоду обернувся у виробництві середній залишок оборотних коштів  $\overline{\textbf{OC}}$  :

$$
\mathbf{K}_{\mathbf{0}\mathbf{0}} = \frac{\mathbf{Q}}{\mathbf{OC}} \quad \mathbf{a}\mathbf{0}\mathbf{0}\quad \mathbf{K}_{\mathbf{0}\mathbf{0}} = \frac{\mathbf{P}}{\mathbf{OC}}.
$$

Коефіцієнт закріплення **К<sup>З</sup>** оборотних коштів являє собою величину, обернену до коефіцієнта оборотності (розраховується в гривнях або копійках):

$$
\mathbf{K}_3 = \frac{1}{\mathbf{K}_{\text{of}}} = \frac{\overline{\mathbf{OC}}}{\mathbf{Q}} \mathbf{a} \mathbf{6} \mathbf{0} \mathbf{K}_3 = \frac{\overline{\mathbf{OC}}}{\mathbf{P}}.
$$
 (23)

Він відображає середню вартість запасів оборотних коштів, яка припадає на гривню реалізованої продукції або послуг.

Середня тривалість одного обороту в днях **toб** розраховується діленням кількості календарних днів у періоді **Д** на кількість оборотів оборотних коштів за цей період **Коб**. При цьому кількість днів у році приймається рівною 360, у кварталі – 90, у місяці – 30.

$$
\mathbf{t}_{o6} = \frac{\mu}{\mathbf{K}_{o6}} = \frac{\mu \cdot \mathbf{OC}}{\mathbf{P}}.
$$
 (24)

Результатом прискорення або сповільнення оборотності оборотних коштів є відносне вивільнення (-) або додаткове залучення (+) оборотних коштів. Для розрахунку цього показника можна використовувати такі формули:

$$
\mathbf{O}_{\mathbf{B}(3a\mathbf{I})} = \overline{\mathbf{O}C}_{1} - \frac{\mathbf{P}_{1} \cdot \mathbf{t}_{\mathbf{0}0}}{\mathbf{I}} ;
$$
\n
$$
\mathbf{O}_{\mathbf{B}(3a\mathbf{I})} = \overline{\mathbf{O}C}_{1} - \mathbf{P}_{1} \cdot \mathbf{K}_{30} ;
$$
\n
$$
\mathbf{O}_{\mathbf{B}(3a\mathbf{I})} = \Delta \mathbf{K}_{3} \cdot \mathbf{P}_{1} .
$$
\n(25)

Прискорення або сповільнення оборотності оборотних коштів залежить від зміни їхніх середніх залишків і зміни обсягу продукції. Абсолютну зміну цього показника можна визначити так. З формули (25) випливає, що загальне прискорення або сповільнення оборотності оборотних коштів складається під впливом зміни середніх залишків оборотних коштів і зміни виторгу від реалізації продукції:

$$
\Delta t_{o6} \overline{OC}, P = \Delta t_{o6} \overline{OC} + \Delta t_{o6} P
$$
 (26)

Тоді кожну складову цієї зміни можна визначити так:

а) прискорення або сповільнення оборотності оборотних коштів за рахунок зміни середніх залишків оборотних коштів у звітному періоді порівняно з базисним:

$$
\Delta t_{o6\overline{OC}} = \frac{\overline{OC}_1 \cdot \underline{\mu}}{P_0} - \frac{\overline{OC}_0 \cdot \underline{\mu}}{P_0};
$$
 (27)

б) прискорення або сповільнення оборотності оборотних коштів за рахунок зміни обсягу виручки від реалізації:

$$
\Delta t_{o6\,P} = \frac{\overline{OC}_1 \cdot \overline{A}}{P_1} - \frac{\overline{OC}_1 \cdot \overline{A}}{P_0}.
$$
 (28)

Результати розрахунків необхідно оформити в статистичні таблиці, які можуть мати вигляд таблиць 16, 17.

Таблиця 16 – Динаміка показників використання оборотних коштів

| Показник                                                    | Умовне<br>позначення | Розра-<br>XYH-<br>кова<br>формула           | $1-$ й | $2-й$<br>квартал квартал | Відхилен-<br><b>RH</b><br>$+, -$ | Темп<br>зростан-<br>HЯ,<br>$\%$ |
|-------------------------------------------------------------|----------------------|---------------------------------------------|--------|--------------------------|----------------------------------|---------------------------------|
| Виторг від<br>реалізації<br>продукції, тис. грн             | ${\bf P}$            |                                             |        |                          |                                  |                                 |
| Середній<br>залишок<br>оборотних<br>коштів, тис. грн        | $\overline{OC}$      |                                             |        |                          |                                  |                                 |
| Коефіцієнт<br>оборотності, об                               | $K_{o6}$             | $\frac{\mathbf{P}}{\overline{\mathbf{OC}}}$ |        |                          |                                  |                                 |
| Коефіцієнт<br>закріплення, к.                               | $\mathbf{K}_3$       | $\overline{OC}$<br>${\bf P}$                |        |                          |                                  |                                 |
| Тривалість<br>обороту<br>одного<br>оборотних<br>коштів, дн. | $t_{o5}$             | $\overline{K_{o6}}$                         |        |                          |                                  |                                 |

Таблиця 17 – Вплив факторів на зміну тривалості одного обороту оборотних коштів

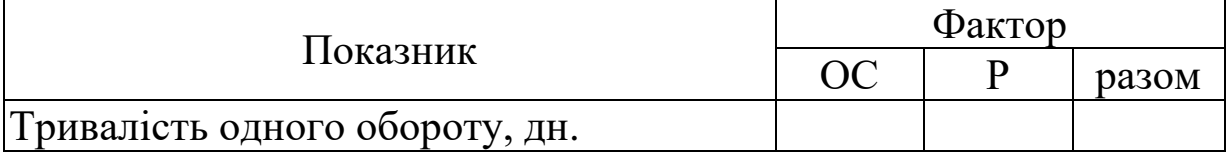

# **8 Задача 7. ВАЛОВИЙ ВНУТРІШНІЙ ПРОДУКТ – НАЙВАЖЛИВІШИЙ ПОКАЗНИК СНР**

# **8.1 Вихідні дані**

За даними таблиці 18 визначити за базисний і звітний періоди:

1) продуктивність суспільної праці;

2) фондовіддачу;

3) фондоозброєність праці;

4) проаналізувати отримані результати.

Для розв'язання задачі необхідно мати дані за два періоди – базисний та звітний. Для кожного студента базисними виступають дані свого варіанта, звітними – наступного.

Таблиця 18 – Окремі показники економічної ефективності суспільного продукту

|                | Валовий           | Основні         | Чисельність         |
|----------------|-------------------|-----------------|---------------------|
| Bаріант        | внутрішній        | виробничі       | зайнятих в          |
|                | продукт, млрд грн | фонди, млрд грн | економіці, млн люд. |
| 1              | 81,5              | 521,4           | 22,0                |
| $\overline{2}$ | 93,4              | 521,9           | 19,8                |
| 3              | 102,6             | 522,1           | 19,4                |
| 4              | 127,1             | 524,1           | 19,0                |
| 5              | 130,5             | 525,3           | 18,8                |
| 6              | 140,9             | 525,9           | 18,4                |
| 7              | 154,6             | 526,8           | 18,0                |
| 8              | 168,2             | 528,3           | 18,1                |
| 9              | 182,4             | 529,5           | 18,3                |
| 10             | 198,6             | 530,8           | 18,4                |
| 11             | 209,7             | 532,2           | 18,2                |

### **8.2 Методичні вказівки**

Валовий внутрішній продукт (ВВП) – один з найважливіших показників макроекономічної статистики, який відображує кінцевий результат економічної діяльності разом в країні.

Величина ВВП включає в себе всю продукцію, яка створена на території даної країни, у тому числі й іноземним капіталом.

Для визначення впливу окремих факторів на зростання ВВП можна використовувати метод абсолютних різниць або індексний метод.

Валовий внутрішній продукт можна представити як функцію від трьох факторів: чисельності зайнятих в економіці (T), фондовіддачі ( $\varphi_{\text{biq}}$ ) і фондоозброєності праці ( $\varphi_{\text{036}}$ ). У динаміці цю залежність можна виразити таким рівнянням:

$$
\mathbf{I}_{\mathbf{Q}} = \mathbf{I}_{\mathbf{T}} \cdot \mathbf{I}_{\omega} = \mathbf{I}_{\mathbf{T}} \cdot \mathbf{I}_{\varphi \sin} \cdot \mathbf{I}_{\varphi \cos} ; \tag{29}
$$

Тоді економічна оцінка впливу кожного фактора на динаміку ВВП визначається таким чином:

а) зміна ВВП за рахунок чисельності зайнятих:

$$
\Delta Q_T = Q_0 \cdot (I_T - 1); \tag{30}
$$

б) зміна ВВП за рахунок фондовіддачі:

$$
\Delta \mathbf{Q}_{\varphi \mathbf{B} i \mathbf{A}} = \mathbf{Q}_0 \cdot \mathbf{I}_T \cdot (\mathbf{I}_{\varphi \mathbf{B} i \mathbf{A}} - 1); \tag{31}
$$

в) зміна ВВП за рахунок фондоозброєності:

$$
\Delta \mathbf{Q}_{\varphi \text{ o35}} = \mathbf{Q}_0 \cdot \mathbf{I}_T \cdot \mathbf{I}_{\varphi \text{ bia}} \cdot (\mathbf{I}_{\varphi \text{ o35}} - 1). \tag{32}
$$

Результати розрахунків треба звести в таблиці, які можуть мати вигляд таблиць 19, 20.

Таблиця 19 — Динаміка показників економічної ефективності суспільного виробництва

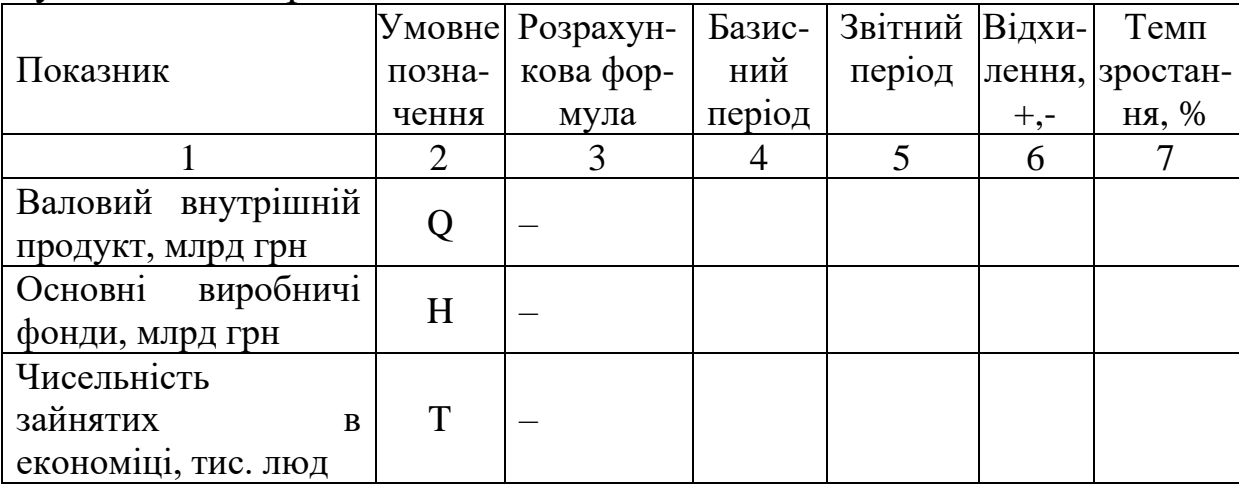

Продовження таблиці 19

| $\epsilon$ re $\epsilon$ $\sim$ $\epsilon$ $\sim$ $\epsilon$ |               |  |  |  |  |  |
|----------------------------------------------------------------------------------------------------|---------------|--|--|--|--|--|
|                                                                                                    |               |  |  |  |  |  |
| Продуктивність<br>суспільної праці, грн                                                                                                    | W             |  |  |  |  |  |
| Фондовіддача, к.                                                                                                    | $\varphi$ від |  |  |  |  |  |
| Фондоозброєність, грн                                                                                                    | $\varphi$ 036 |  |  |  |  |  |

Таблиця 20 – Вплив факторів на приріст валового внутрішнього продукту

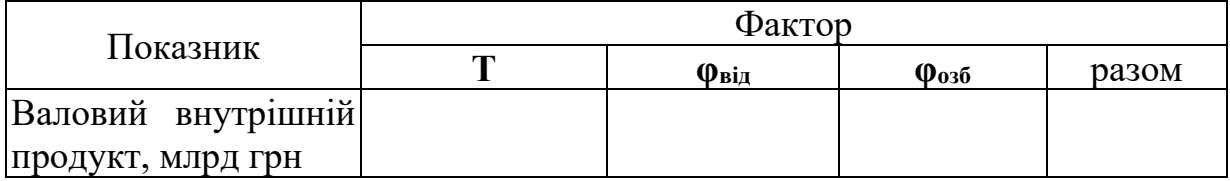

### **СПИСОК ЛІТЕРАТУРИ**

1 Єріна А.М., Мазуренко О.К., Пальян З.О. Економічна статистика: Практикум. – К.: ТОВ «УВПК ЕксОб», 2002. – 232 с.

2 Лібанова Е. Індекс людського розвитку регіонів України. – К.: Інвестиційний рейтинг регіонів України, 2002. – С. 59.

3 Рябушкин Т.В. Симчера В.М., Машихин Е.А. Статистические методы и анализ социально-экономических процессов. – М.: Наука, 1990 – 296 с.

4 Саріогло В. Впровадження в практику вибіркових обстежень соціально-економічного стану домашніх господарств нових моделей для оцінки похибок вибірки. – К.: Проблеми статистики, 1999. – С. 83.

5 Социальная статистика: Учебник / Под ред. И.И. Елисеевой. – М.: Финансы и статистика, 1997. – 416 с.

6 Соціальні індикатори рівня життя населення: Стат. збірник. – К.: Державний комітет статистики, 2001. – 239 с.

7 Столяров Г.С., Вороненко Ю.В., Голубчиков М.В. Статистика охорони здоров'я: Підручник. – К.: КНЕУ, 2002. – 230 с.

8 Столяров Г.С., Емшанов Д.Г., Ковтун Н.В. АРМ статистика: Навч. посібник. – К.: КНЕУ, 1999. – 268 с.

9 Столяров Г.С., Шамшетдинов Ю.М. Формування ринку інформаційних послуг в Україні // Проблеми статистики. –  $2001. - N_2$  3. – C.  $200 - 203$ .

10 Ткаченко Л. Основні поняття міжнародної статистики економічної активності населення та їх використання у вибіркових обстеженнях домашніх господарств України. – К.: Проблеми статистики, 1999. – С. 152.

11 Трофімова Г.Г. Правова статистика: Навч.-метод. посібник для самост. вивч. дисципліни. – К.: КНЕУ, 2001. – 76 с.

12 Удотова Л.Ф. Соціальна статистика: Підручник. – К.: КНЕУ, 2002. – 376 с.

13 Колесникова И.И. Социально-экономическая статистика. – Минск: Новое знание, 2002. – 250 с.

14 Курс социально-зкономической статистики / Под ред. М.Г. Назарова. – М.: ЗАО "Финстатинформ": ЮНИТИ-ДАНА,  $2000. - 772$  c.

15 Практикум по социальной статистике / Под ред. И.И. Елисеевой. – М. : Финансы и статистика, 2002. – 368 с.

16 Про всеукраїнський перепис населення: Закон України // Статистика України. – 2001. – № 1. – С. 80–88.

17 Социальная статистика / Под ред. И.И. Елисеевой. – М.: Финансьі и статистика, 2002. – 480 с.

18 Гріненко А.М. Соціальна політика. – К.: КНЕУ, 2003. – 310 с.

19 Грішнова О.А. Людський розвиток. – К.: КНЕУ, 2006. – 308 с.

20 Джигирей В.С. Екологія та охорона навколишнього природного середовища: Навч. посібник. – К.: Знання, КОО,  $2000. - 254$  c.

21 Политика доходов и качество жизни населения / Под ред. Н.А. Горелова. – СПб.: Питер, 2003. – 654 с.

22 Соціальна безпека: теорія та українська практика / За ред. І.Ф. Гнибіденка. – К. : КНЕУ, 2006. – 292 с.

23 Социально-экономическая статистика: практикум / Под ред. В.М. Салина, Е.В. Шпаковской. – М.: Финансы и статистика,  $2004. - 192$  c.

24 Статистические методы исследования в медицине и здравоохранении / Под ред. Г.В. Осипова. – М.: Наука, 1979. – 220 с.

25 Статистика населення с основами демографии / Под ред. Г.С. Кильдишева. – М.: Финансы и статистика, 1990. – 312 с.